## Recopie les opérations dans ton cahier rouge et écris le résultat.

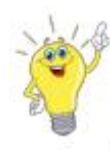

Astuce : pour ajouter 1

tu cherches le nombre d'après sur la file numérique

Ċ

Astuce : pour retirer 1 tu cherches le nombre d'avant sur la file numérique

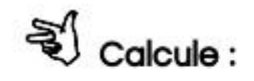

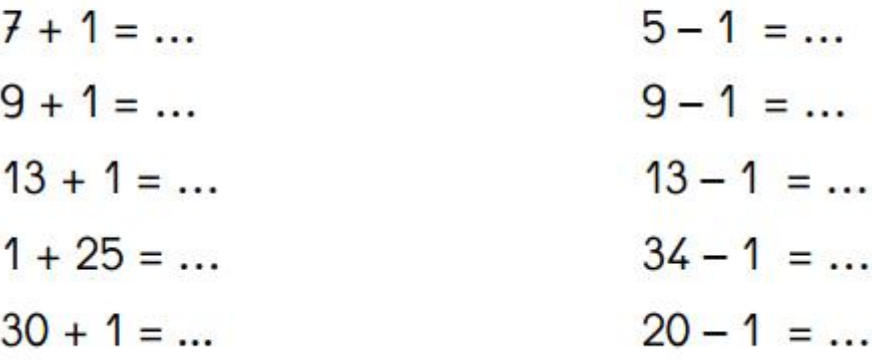